# Database migration

#### from Sybase ASE to PostgreSQL

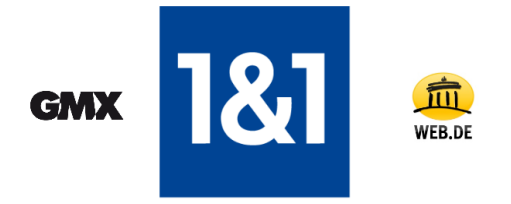

## <span id="page-0-0"></span>Achim Eisele and Jens Wilke

1&1 Internet AG

8.11.2013

イロメ イ部メ イヨメ イヨメ 一番

 $\Omega$ 

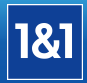

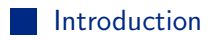

[Differences between Sybase ASE and PostgreSQL](#page-8-0)

**[Porting the application](#page-13-0)** 

[Migration strategies](#page-18-0)

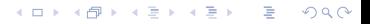

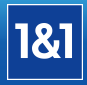

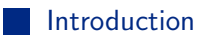

[Differences between Sybase ASE and PostgreSQL](#page-8-0)

**[Porting the application](#page-13-0)** 

<span id="page-2-0"></span>[Migration strategies](#page-18-0)

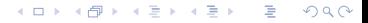

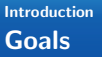

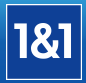

#### Why we had been dissatisfied

- **many DBs on one System**
- **n** the availability was depending on third party Systems
- **many downtimes**
- performance dependencies

#### Our goals

- autonomy
- performance improvements
- high availability
- $\blacksquare \Rightarrow$  satisfied customers :-)

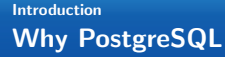

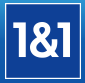

# **Most advanced Open Source RDBMS** ■ Best TCO

**GMX** 1&1 Internet AG 2013 [Database migration](#page-0-0) 2/26

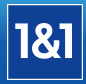

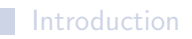

[Differences between Sybase ASE and PostgreSQL](#page-8-0)

**[Porting the application](#page-13-0)** 

<span id="page-5-0"></span>[Migration strategies](#page-18-0)

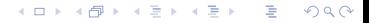

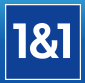

K ロ ▶ K @ ▶ K 글 ▶ K 글 ▶ → 글 → 9 Q @

#### $\blacksquare$  250 GB size

- 20 Mio. Queries per day
- up to 1.500 transactions per second

**GMX** 1&1 Internet AG 2013 [Database migration](#page-0-0) 3/26

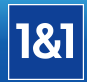

 $QQ$ 

## ■ Sybase

- all reading and writing operations on one system
- many databases, user and tools on a single system  $\mathcal{L}_{\mathcal{A}}$

## **PostgreSQL**

- Heartbeat / DRBD
- WAL / Streaming Replication (not synchronous!)
- SR-Standby for dedicated Statements

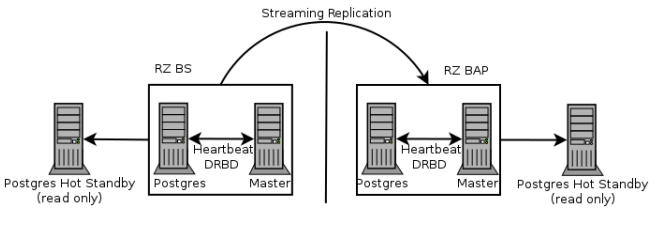

イロン イ母ン イミン イヨン 一番

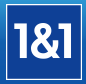

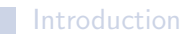

#### [Differences between Sybase ASE and PostgreSQL](#page-8-0)

- <span id="page-8-0"></span>**[Porting the application](#page-13-0)** 
	- [Migration strategies](#page-18-0)

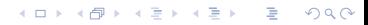

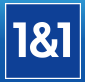

- Sybase offers bi-directional replication using the replication agent
- on Sybase it is possible to switch the replication direction
- Sybase offers replication of single tables with few impact, using the transaction log
- Sybase offers a replication solution for Road Warriors
- RAW Devices, advantage on modern file systems is doubtable
- $\blacksquare$  I/O can be audited by process
- **Plans of running queries can be shown**

**KORKARYKERKE PROGRAM** 

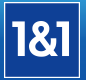

- Postgres' MVCC vs Sybase's locking
- **Postgres is conforming to SQL-standard**
- nested transactions vs savepoints
- **Postgres does know schemes**
- **Postgres does support grant for colums, not just revoke**
- on Postgres it is possible to restrict the connection limit per user
- Logins can be restricted to IP adresses in Postgres

1&1 Internet AG 2013 [Database migration](#page-0-0) 6/26

**KOD KAD KED KED E VOOR** 

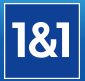

4 ロ > 4 何 > 4 ミ > 4 ミ > ニ ミ - 9 Q Q

## On Sybase ASE

- strings longer than varchar/char or a page are cropped or fail
- different behaviour on insert and update
- default ASE pagesize is 2k
- Sybase creates a fixed size container for the DB and the transaction log.
- shrinking the DB container is only possible with version 15.7

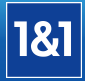

- **Postgres' sequences are not limited to a single column as** Sybase's identity columns are and the value can be overwritten
- **b** bcp (COPY) is neither capable to escape nor to quote
- Postgres does support multiple trigger for one event
- Sybase is planning to implement advisory locks for future versions
- $\blacksquare$  index concurrently since ASE 15.7 SP 100, May 2013

**KORKARYKERKE PROGRAM** 

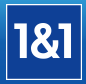

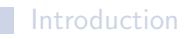

[Differences between Sybase ASE and PostgreSQL](#page-8-0)

[Porting the application](#page-13-0) a sa

<span id="page-13-0"></span>[Migration strategies](#page-18-0)

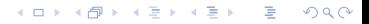

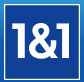

## Java (Hibernate)

- oading JDBC driver
- setting Dialect and DriverClass

#### PHP

On Debian:

```
apt-get install php5-pgsql
```
- **PDO** only need another data source name
- **Plain" PHP** 
	- sybase\_connect(), sybase\_select\_db() => pg\_connect()
	- $\Box$  sybase\_query() => pg\_query()
	- $\Box$  sybase\_fetch\_object() => pg\_fetch\_object()

KID KAR KERKER E 1990

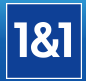

## Date/time

Sybase

SELECT getdate(); -- Oct 30 2013 03.52PM SELECT convert(varchar(30), getdate(), 109); -- Oct 30 2013 03:52:34:126PM

**PostgreSQL** 

SELECT current\_timestamp;

-- 2013-10-30 15:52:34.126305+01

4 ロ > 4 何 > 4 ミ > 4 ミ > ニ ミ - 9 Q Q

SELECT to\_char(current\_timestamp,

'Mon DD YYYY HH12:MI:SS:MSAM');

#### ■ concatenation

■ Sybase SELECT zip +  $'$  ' + city FROM address **PostgreSQL** SELECT zip || ' ' || city FROM address

#### field length

- Sybase
	- set textsize 512000
	- -- limits the size of a text or image column that is
	- -- returned through a select statement. The default is 32KB.
- **PostgreSQL**

n/a

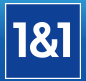

 $\blacksquare$  LIMIT = TOP, OFFSET is not available in Sybase ASE **NULL Handling** ■ Text-types in Sybase ASE

 $NULL$  => empty string

 $empty$  string  $\Rightarrow$  blank

-- The empty string, "" or '', is stored as a single space

 $-- rather than as NULL. Thus, "abc" + "" + "def"$ 

-- is equivalent to "abc def", not to "abcdef".

Sybase's BIT 0 and 1 only (NULL is not allowed) vs Postgres' BOOLEAN, TRUE/FALSE and NULL

イロト イ母 トイミト イミト ニヨー りんぴ

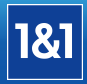

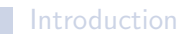

[Differences between Sybase ASE and PostgreSQL](#page-8-0)

**[Porting the application](#page-13-0)** 

#### <span id="page-18-0"></span>[Migration strategies](#page-18-0)

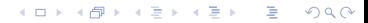

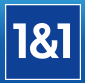

Migration strategies:

Dump Reload

**Replication** 

**GMX** 1&1 Internet AG 2013 [Database migration](#page-0-0) 13/26

血

イロト (部) (差) (差) (差) のQQ

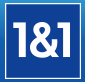

- adjust and import the DDL
- $\blacksquare$  stop the application/write access
- export Data, search and replace dates and times, import
- create indexes, foreign keys and set sequences
- $\blacksquare$  import and index/key creation by multiple processes in parallel
- ogical checks
- $\blacksquare$  re-configure and start the application

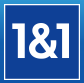

#### Advantages

- simple
- **R** less effort
- $\blacksquare$  rollback is also simple

#### **Disadvantages**

- onger downtime
- $\blacksquare$  limits regardiung quoting, escaping and content (date/time)
- **Example 1** empty strings are converted to NULL

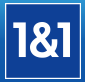

#### $\blacksquare$  Export with bcp

bcp \$db..\$tablename out \$fifo\_path/\$tablename.pipe -Jutf8 -c -t ';'

- Sybase bcp is not capable to write in unnamed pipes, just in files
- Date and time formats of Sybase are not conforming to any standard: milliseconds are separated by colons and a white space is missing before AM/PM

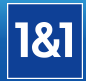

- **Import in Postgres using COPY and fix the timestamps:** mkfifo \$fifo\_path/\$tablename.pipe cat \$fifo\_path/\$tablename.pipe | sed  $s/\langle$ ;\|^\|[A-Z]\)\([^;\]\*\):\([0-9]\+\)\(AM\|PM\) \(;\|\$\)/\1\2.\3 \4\5/g | psql -d \$IMPORTDB -c "COPY \$tablename from stdin CSV DELIMITER ';'"  $\blacksquare$  alter sequence \$seq restart with max(id)+1
	- create indexes and foreign keys

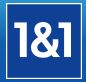

- the image type is converted to binary
- image is imported into a text field and decoded after that
- CREATE TABLE \$tablename2 as (select id,

decode(image, 'hex') as image,

... from \$tablename);

DROP TABLE \$tablename;

ALTER TABLE \$tablename2 RENAME to \$tablename;

KID KAR KERKER E 1990

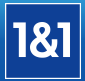

Closed source replication tool based on transaction logs setup replication, wait until it's synchronised and restart the re-configured application.

#### Advantages

- **flexible point of time for the switch**
- minimal downtime
- $\blacksquare \rightarrow$  less organisational overhead :)
- no impact on the production DB

#### **Disadvantages**

- **Expensive**
- closed source without warranty

**KOD KAD KED KED E VOOR** 

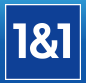

Top requirement: minimal downtime!

- should we write our own trigger based replication tool? too much resource consuming on the server
- analysis of the table usage
	- static tables
	- autoincrement tables
	- non-static tables
- tool based migration
- Optimizations (indexes, field lengths)

GMX  $\begin{bmatrix} 3 \\ 1 \end{bmatrix}$  1&1 Internet AG 2013 [Database migration](#page-0-0) 20/26

#### Automated Export of DDL

- sp\_tables
- sp\_columns
- sp\_pkeys
- sp\_fkeys
- sp\_statistics
- sp\_helpuser
- sp\_helprotect

K ロ ▶ K 레 ▶ K 로 ▶ K 로 ▶ - 로 - K 9 Q Q

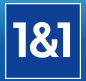

// iterate over all tables for \$table in sp\_tables "CREATE TABLE \$table->name ("

// now iterate over all columns of table for \$column in sp\_columns \$table->name "\$column->name \$column->type DEFAULT \$column->default"

// add primary key "ALTER TABLE \$table->name ADD PRIMARY KEY "+sp\_pkeys

// grant statements for \$right in sp\_helprotect "GRANT \$right->action ON \$table->name TO \$right->user"

イロト イ母 トイミト イミト ニヨー りんぴ

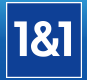

#### Data import

- to reduce the system load, batch jobs were suspended
- $\blacksquare$  import by 10 processes in parallel (horizontal partition)
- chunks of 5.000 rows per select
- Setup Up-Sync (auto increment)
- 80 tables migrated by triggers (non static tables) using a transitional migration table (table name, primary key, action)

#### Finalisation

- create indexes
- during downtime
	- create sequences
	- create foreign keys
	- content checks
	- re-configure the applications' DB connection parameter
	- **n** tests

#### result: 10 minutes downtime

KID KAR KERKER E 1990

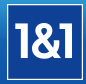

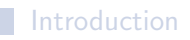

[Differences between Sybase ASE and PostgreSQL](#page-8-0)

**[Porting the application](#page-13-0)** 

<span id="page-31-0"></span>[Migration strategies](#page-18-0)

#### achivement of objectives

- u autonomy: dedicated hardware
- stability: not one single outage in  $12$  months
- performance: dedicated hardware, read-only standby

```
========== anomaly for job 'cron detect refund fraud.php'
trouble type: job duration
 2012-07-19 06:45:01 - 2012-07-19 06:47:28 (147s)
 2012-07-23 06:45:01 - 2012-07-23 06:48:02 (181s)
  [\ldots]2012 - 12 - 10 06:45:01 - 2012 - 12 - 10 06:45:02 (1s)
 2012 - 12 - 13 06:45:01 - 2012 - 12 - 13 06:45:03 (2s)
```
イロト イ母 トイミト イミト ニヨー りんぴ

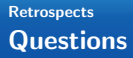

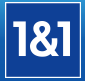

# ???

**1&1** 1&1 Internet AG 2013 [Database migration](#page-0-0) 26/26

K ロ ▶ K 레 ▶ K 회 ▶ K 회 ▶ | 회 | 회 | 9 Q Q ·